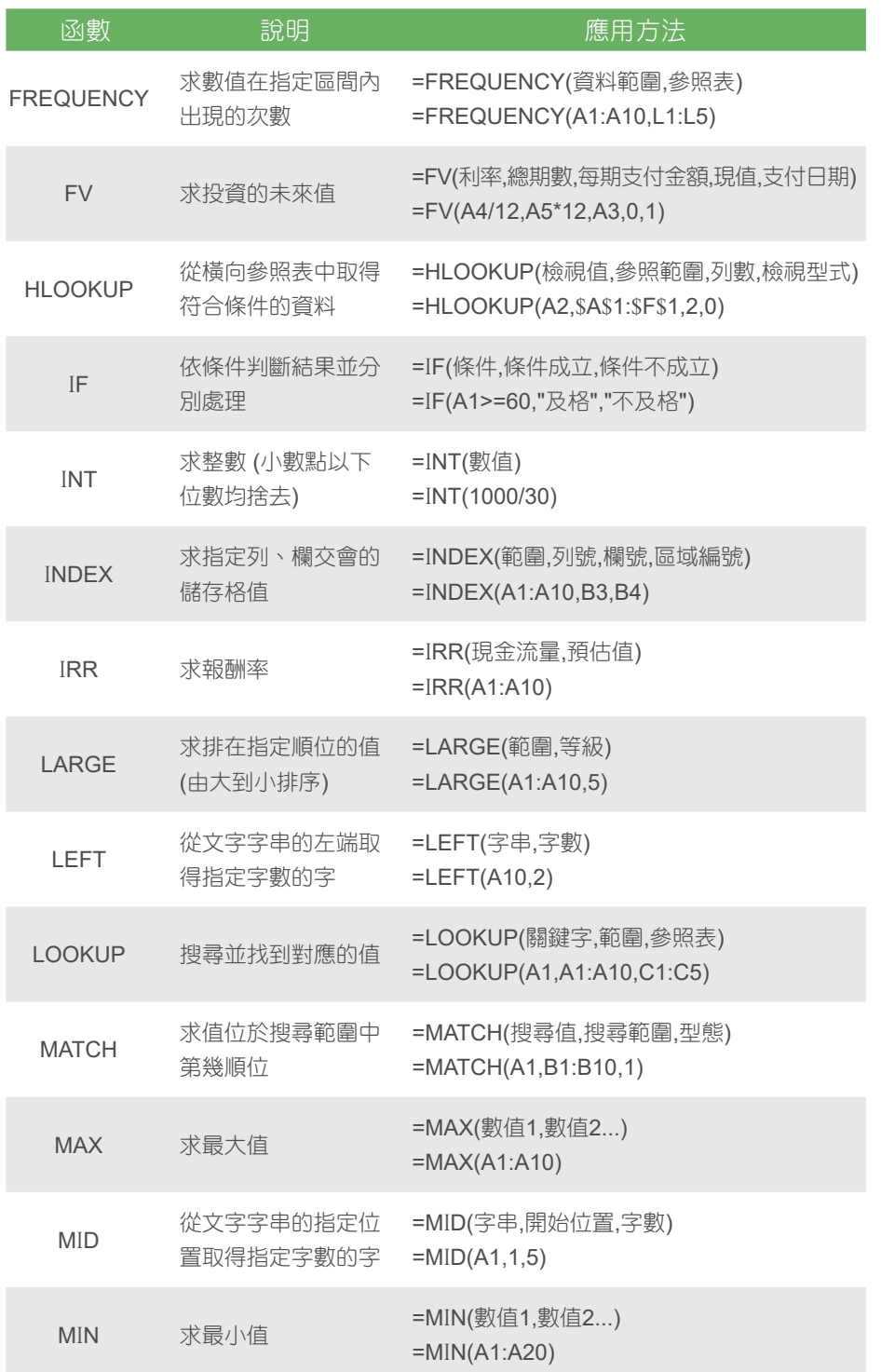

# **Excel** 快速鍵 **Excel** 函數 **Excel** 函數

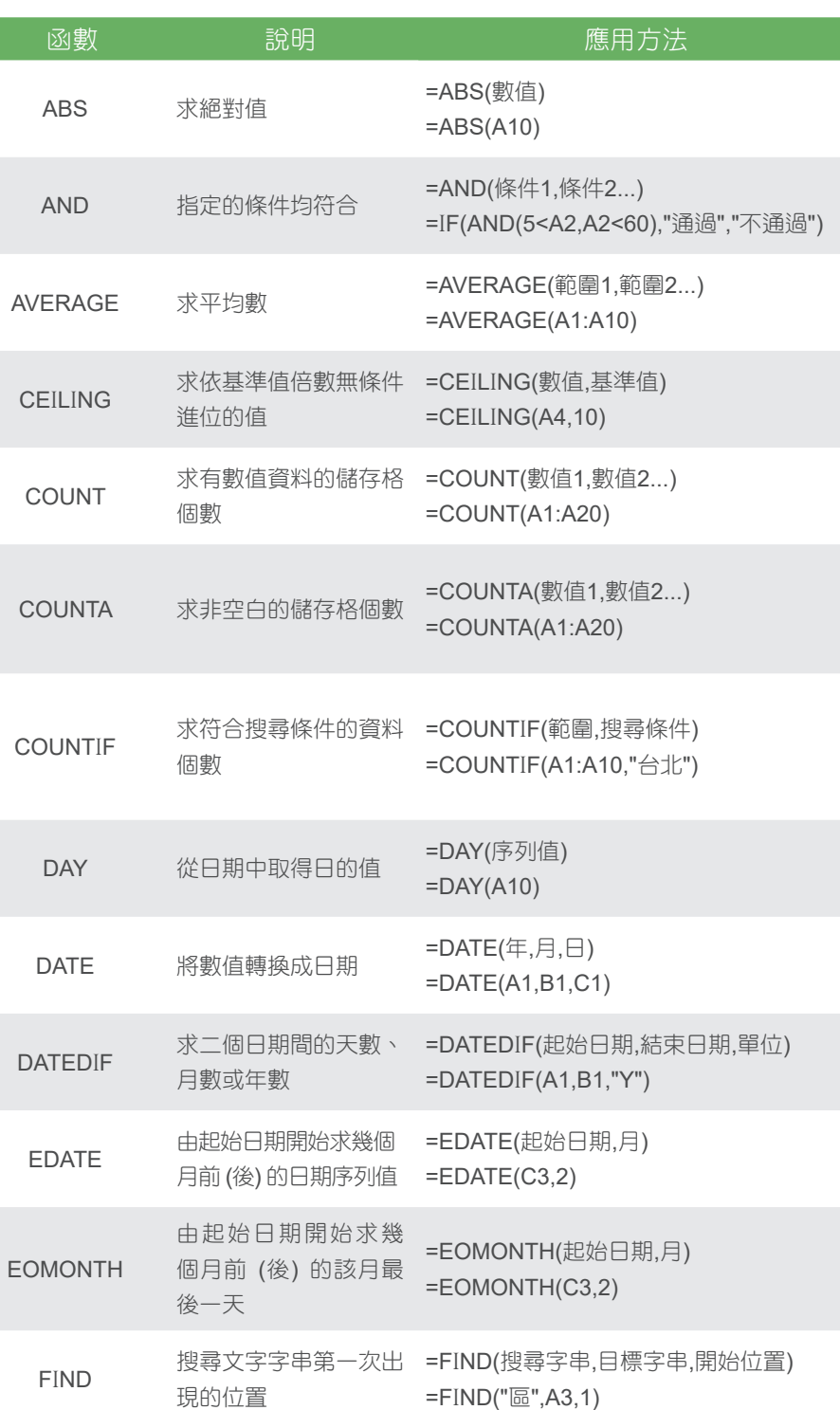

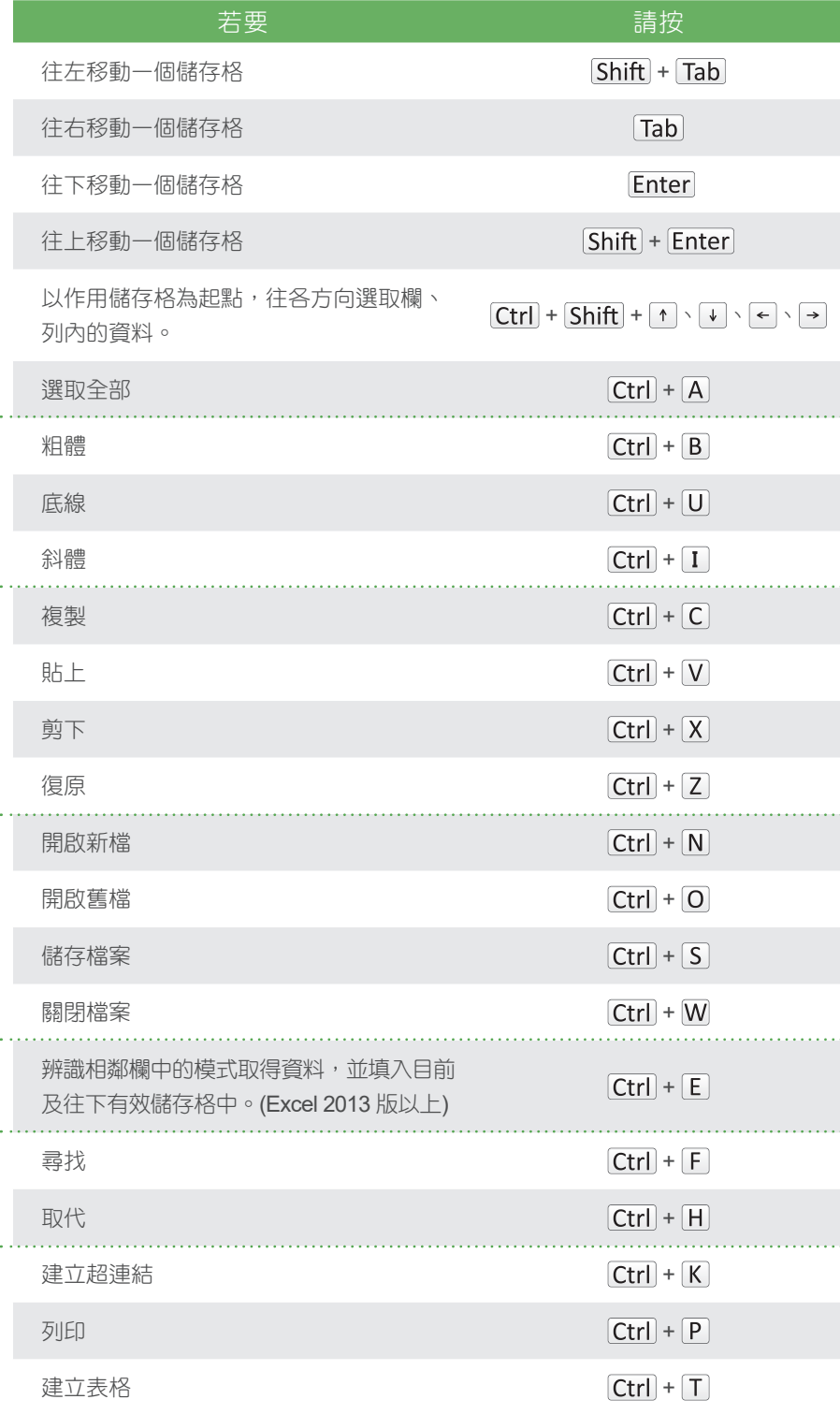

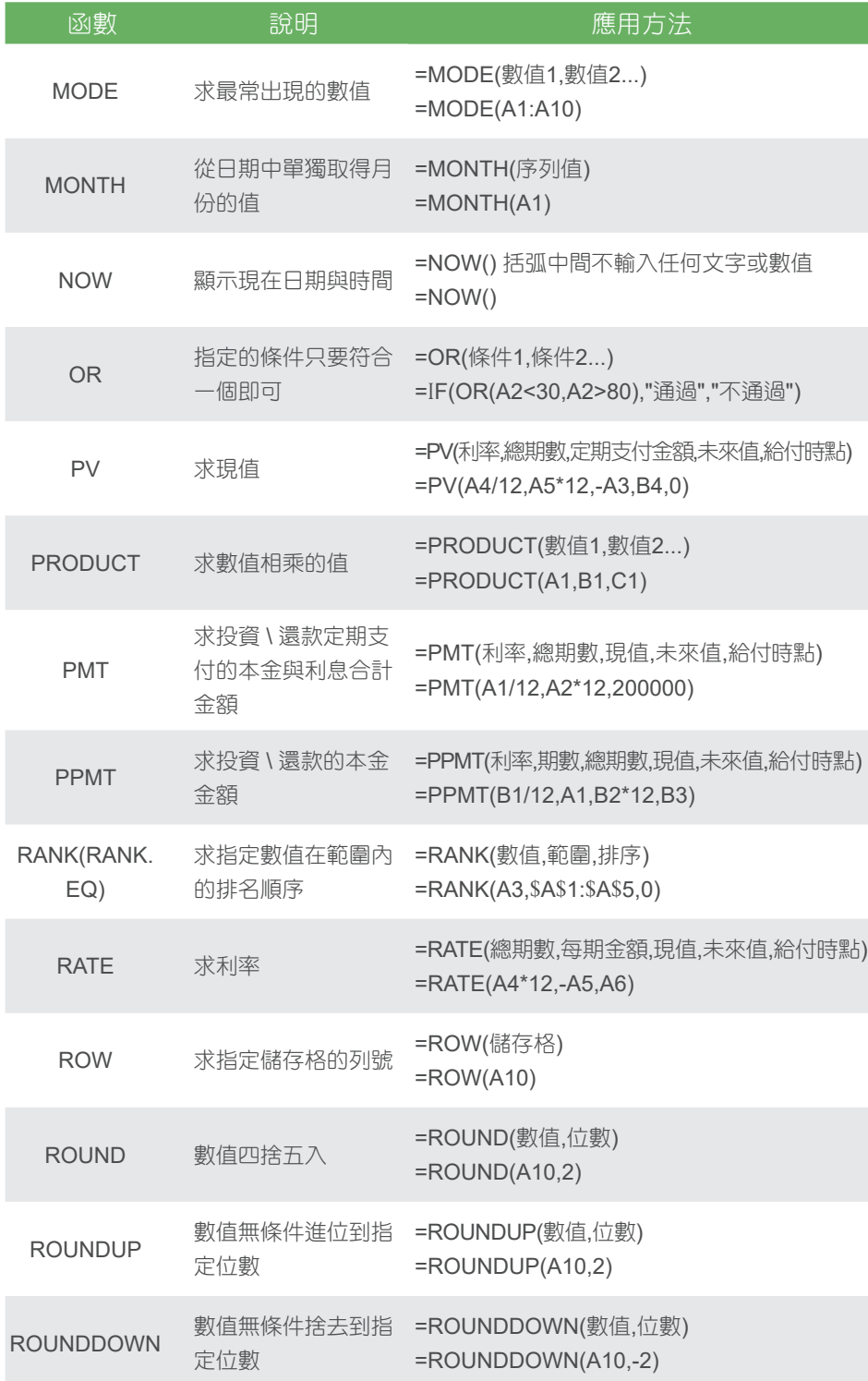

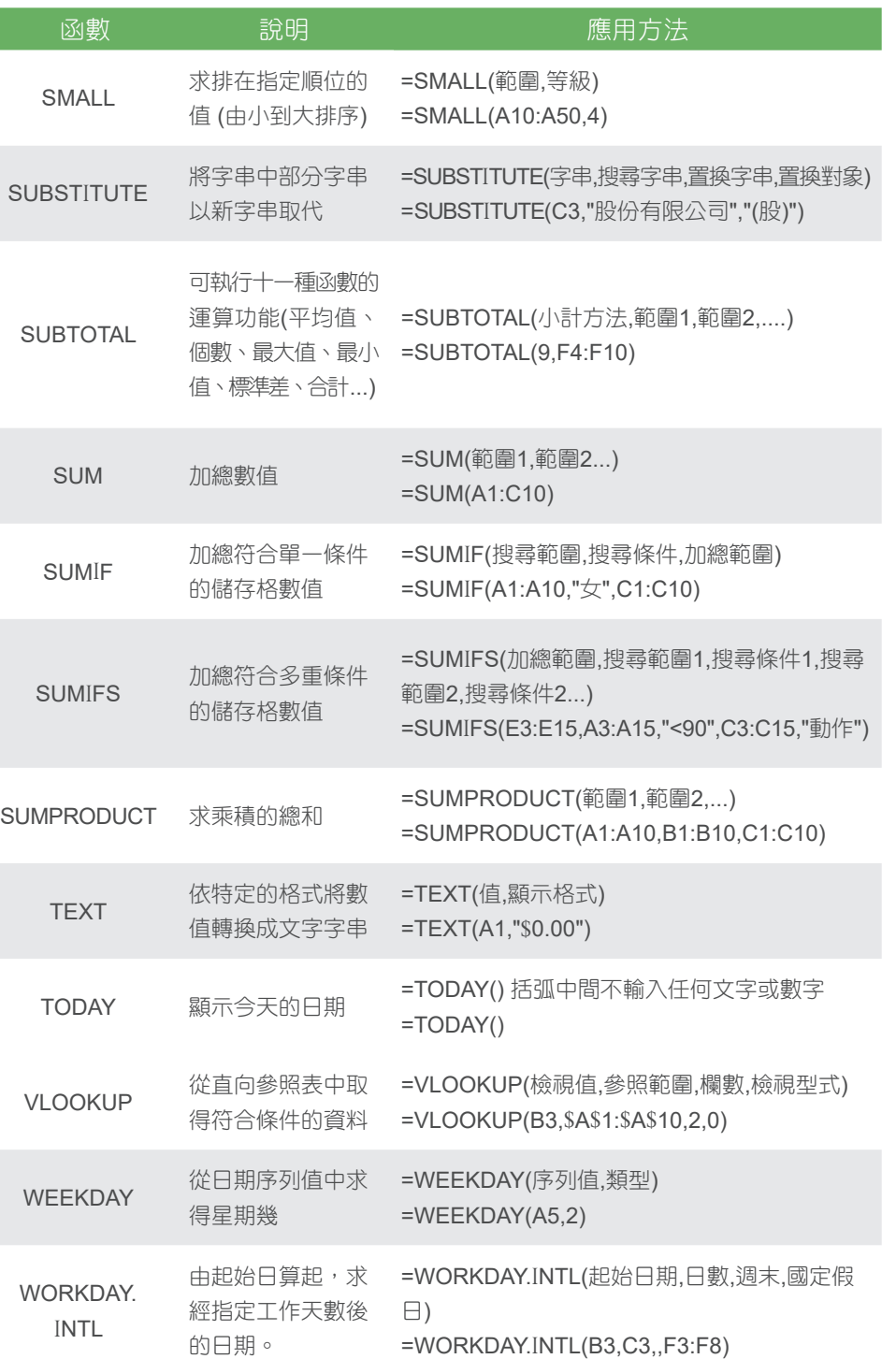

## **Excel** 函數 **Excel** 函數 **Excel** 快速鍵

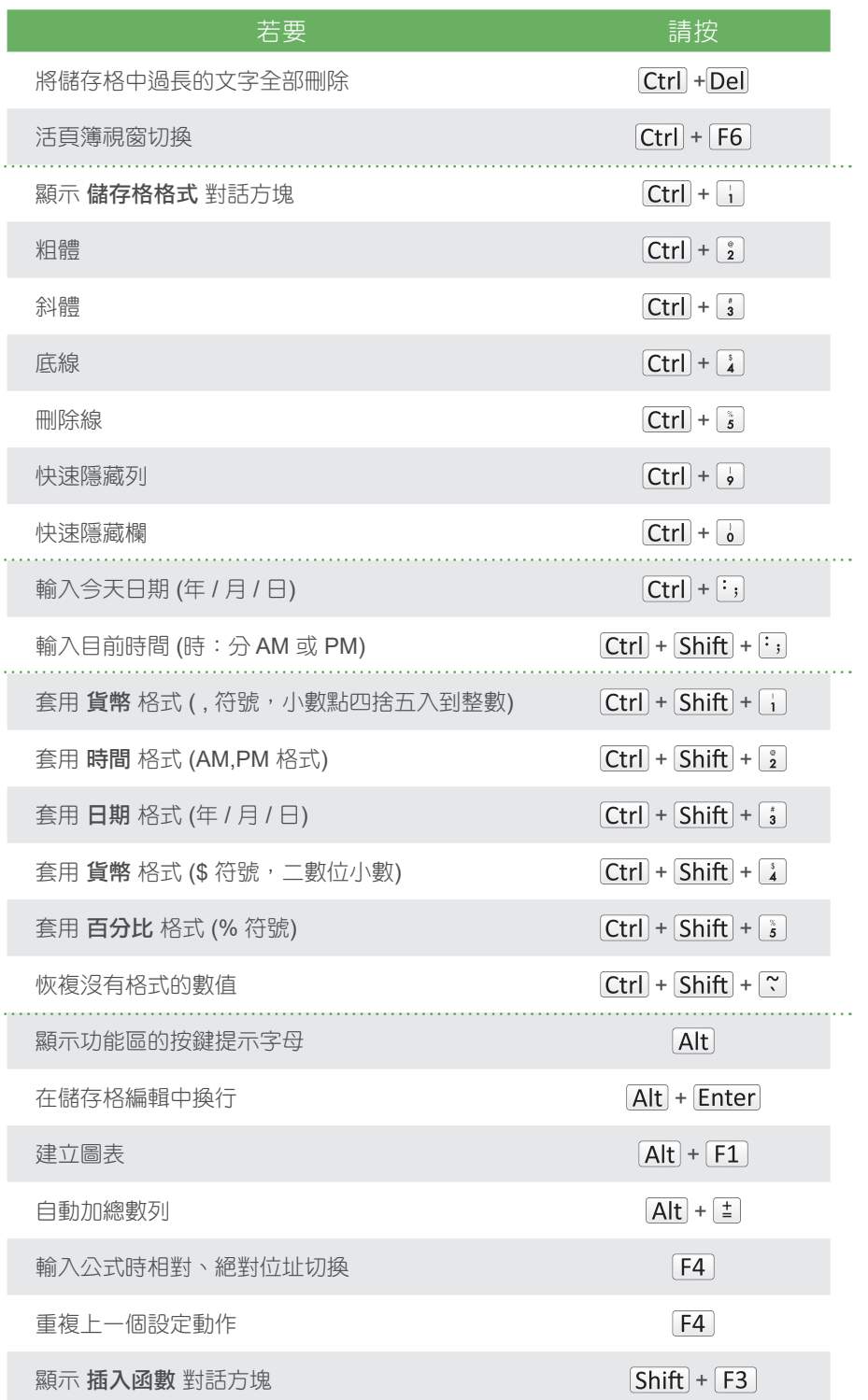

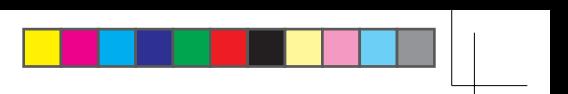